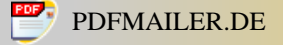

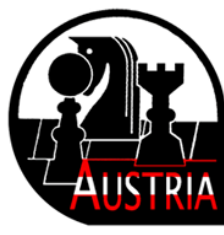

FEDERATION AUTRICHIENNE DES ECHECS. AUSTRIAN CHESS FEDERATION ÖSTERREICHISCHER SCHACHBUND

# **Newsletter 1 Sektion Fernschach 02-2012**

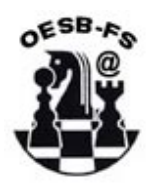

Diese neue Informationsemail soll allen Schachfreunden eine Übersicht über das Thema Fernschach geben. In mehreren Kapiteln wird auf die aktuellen Geschehnisse im Fernschach eingegangen.

Kapitel 1 Seite 01 – 02 Sponsor im Fernschach Kapitel 2 Seite 02 – 03 Buch- Softwareneuerscheinungen Kapitel 3 Seite 03 – 11 Übersicht über Aktivitäten der Österreichische Fernschachspieler Kapitel 4 Seite 11 - 16 Neuausschreibungen nationaler Fernschachturniere Kapitel 5 Seite 16 - 17 Fernschachweltmeisterschaftsfinale Kapitel 6 Seite 17 - 22 Internationale Turnierausschreibungen Kapitel 7 Seite 22 – 24 Allgemeines

## **Kapitel 1 Sponsor im Bereich Fernschach / Schachartikel zu sensationellen Preisen**

Ein kleiner Erfolg gelang im Bereich Sponsor für Fernschach. Die Fa.Youkauf hat sich bereit erklärt die Sektion Fernschach zu sponsern. **Der Vorteil für jeden einzelnen Schachspieler ob Nah oder Fern liegt in den extrem günstigen Preisen für fast sämtliche Schachartikel**. Hier eine Vorstellung dieser Firma:

**YouKauf stellt sich vor:**

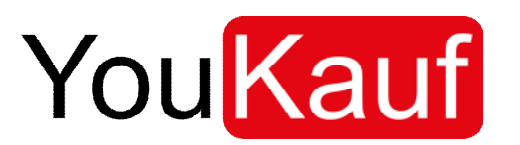

[www.youkauf.com](http://www.youkauf.com/)

Wir sind ein junges, dynamisches Unternehmen in Oberösterreich. Unsere Schwerpunkte drehen sich immer rund um die Themen Kinder, lernen, spielen, Schule und Bildung. Vor diesem Hintergrund haben wir unsere Liebe zu Schach und vor allen Dingen zu Schachspielern entdeckt. Bei diesem Spiel lernt man nie aus und es gibt fast unendlich viele Kombinationsmöglichkeiten. Diese Faszination für Kombinations- und Entwicklungsmöglichkeiten spiegelt sich auch in unserem Sortiment und in unseren Produkten wieder. Wir setzen zum Großteil auf "veränderbare" Spielwaren wie z.B. LEGO. Auch Kreatives Spielen, Zeichnen und Malen stehen bei uns im Mittelpunkt. Wir haben uns daher entschlossen, in Kooperation mit der österreichischen Fernschachgruppe, den Schachsport und die Schachspieler in Österreich tatkräftig zu unterstützen:

Sponsoring der nächsten Landesmeisterschaften im Fernschach 2013/14 (32.ÖFSM).

Die Vorteile über uns Schachartikel zu kaufen, liegen in den sehr günstigen Preisen und der versandkostenfreien Lieferung ab einem Bestellwert von Euro 25,-- innerhalb Österreichs.

In Zusammenarbeit mit der Sektion Fernschach, kann man einen für ein Jahr gültigen Rabattcode kostenlos anfordern! (Rabattcode erhältlich über den Fernschachnewsletter, Kontakt: [fernschach@chess.at](file:///D%3a/Eigene%20Dateien/Fernschach/%d6FSB/Newsletter/mailto%3afernschach%40chess.at)

Wir offerieren jedem Interessenten einen für 2012 gültigen Dauerrabatt in der Höhe von 15% auf die gelisteten Schachartikel, den man jährlich verlängern kann.

Selbstverständlich werden wir auch versuchen unser Sortiment ihren Wünschen und Anforderungen entsprechend stetig zu erweitern. Wir haben die Möglichkeit (fast) alles zu besorgen. D.h. wenn ein Artikel nicht im Webshop gelistet ist, kontaktieren Sie uns unter [office@youkauf.com](file:///D%3a/Eigene%20Dateien/Fernschach/%d6FSB/Newsletter/mailto%3aoffice%40youkauf.com) . Wir prüfen ob dieser Artikel von uns bezogen werden kann.

Wir freuen uns den Schachsport in Österreich unterstützen zu dürfen.

## **Kapitel 2 Buch- und Software Neuerscheinungen**

Spezielle Eröffnungsangebote mit Rabattcode (solange der Vorrat reicht):

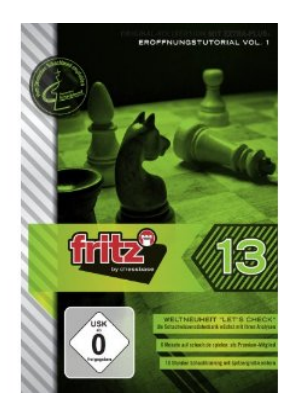

Chessbase Fritz 13: Euro 37,99 ( UVP: 49,90)

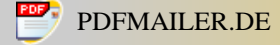

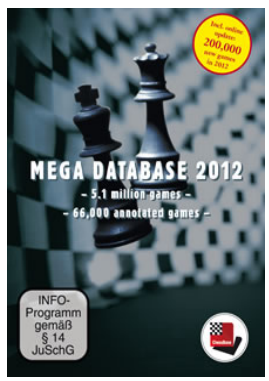

Chessbase Mega Database 2012: Euro 125,-- (UVP 159,90)

The Kaufman Repertoire for Black and White **A Complete, Sound and User-friendly Chess Opening Repertoire** by [Larry Kaufman](http://www.newinchess.com/Larry_Kaufman-pa-1134.html)

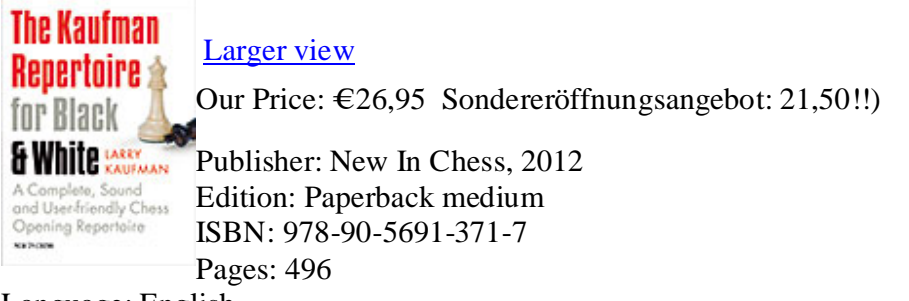

Language: English

Die Preise in der Klammer sind die unverbindlich empfohlenen Richtpreise. Der ausgewiesene Preis ist bereits der rabattierte Preis!

# **Kapitel 3 Turniere mit Österreichischer Beteiligung**

### **3.1 26 WM-Finale**

In diesem Finale spielen zwei Österreicher mit. Tunc Hamarat der bereits im WM-Finale 19 den Weltmeistertitel errungen hat und Fritz Rattinger.

Tunc Hamarat hat leider bereist eine Partie verloren. Hält derzeit bei 5,5 Punkten bei noch 4 offenen Partien. Derzeit noch ungeschlagen in diesem Turnier ist Fritz Rattinger. Er hält bei 7,5 Punkten und hat noch 2 Partien offen. Somit ist ein Platz im oberen Drittel wahrscheinlich! Ein hervorragendes Ergebnis. In Führung liegt Langeveld Ron aus den Niederlanden. Er ist auch der Elostärkste Spieler. Er hat noch 2 Partien offen und kann nur noch von Serban Florin, Almiron Luis, Blanco Gramajo, Perevertkin Vladimir, Rattinger Fritz und Tunc Hamarat überholt werden wenn er beide offenen Partien verlieren sollte.

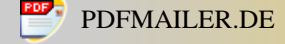

#### **3.2 WM-Finale 27**

Hier sind wir vertreten durch SIM Christian Muck. Derzeit ist er noch ungeschlagen und hält bei 2,5 Punkten aus 5 Partien. 11 Partien sind daher noch offen. In diesem Finale herrscht bis Dato noch eine sehr hohe Remisquote. Von den bereits abgeschlossenen 51 Partien konnte gerade ein Spieler eine Partie für sich entscheiden.

### **3.3 9te Damenfernschacholympiade Finale**

Hier hat sich noch nicht viel getan. Unsere Damen haben noch erst eine Partie abgeschlossen. Diese wurde leider verloren. Auch die anderen Teams haben kaum noch Ergebnisse vorzuweisen. Auf Brett 2 besiegte die Spielerin von Portugal die Spielerin von der Slowakei und Bulgarien erkämpfte sich einen Sieg gegen Österreich.<br>Auf Brett 4 wurde eine Partie der Ukraine zugesprochen und die Russin gewann gegen die Italienerin ansonsten gab es noch 25 Remisen.

### **3.4 ICCF Olympiade 18 Vorrunde Sektion 5**

Hier liegt das Österreichische Team derzeit auf Rang 4. Dicht gefolgt vom Team Litauens und Australiens. Das Ö-Team bestehend aus Brett 1 GM Fritz Rattinger, Brett 2 IM Tom Rattinger Brett 3 GM Hermann Knoll Brett 4SIM Wolfgang Kund Brett 5 IM Manuel Mendl und Brett 6 SIM Rüdiger Löschnauer hat noch 1 Partie offen. Manuel Mendl liegt im Kampf mit dem Spieler aus Litauen im direktem Kampf um Platz 4 mit wesentlich bessern Karten voran. 2 Bauern im einem Turm/Springer 2 Bauern gegen Turm/Springer Endspiel sollten zum Sieg reichen. Allerdings ist es bis dorthin noch ein schwerer Kampf. Somit könnte das Ö-Team 25 Punkte erreichen und 9 Mannschaftspunkten. Ob es zum Aufstieg reichen wird ist noch nicht ganz klar. Die ersten 3 Plätze sind fix qualifiziert. Da in diesen 3 Plätzen auch die Plätze 1-3 im vorangegangenen Finale enthalten sind, werden mit ziemlicher Wahrscheinlichkeit die besten 3 4ten Plätzen ebenfalls im Finale teilnehmen können. Somit sind die Chancen schwer auszurechnen. In der Sektion 1 hält Polen ebenfalls 25 Punkte bei 9 Teampunkten, in Sektion 2 welche bereits abgeschlossen ist halten die Niederländer ebenfalls bei 25 Punkten allerdings mit 10 Mannschaftspunkten. In der Sektion 3 hält Ungarn derzeit bei 25 Punkten hat allerdings noch eine Partie offen und hat 9 Mannschaftspunkte. In der Sektion 4 hat Portugal bereits 26,5 Punkte und steigt ziemlich sicher ins Finale auf. Wenn also Ungarn die eine Partie nicht verliert wird es mit Portugal zwei der drei offenen Plätze erreichen. Da Norwegen bei 10 Mannschaftspunkten hält wird es mit ziemlicher Sicherheit den letzten freien Platz fürs Finale erreichen. Ein Aufstieg ist daher in weite Ferne gerückt. Außer das Finale wird auf 15 Länder aufgestockt. Dann hat das Ö-Team wieder eine Chance sich zu qualifizieren. Wir müssen daher abwarten was die ICCF für das nächste Finale geplant hat.

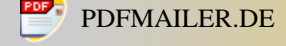

## **3.5 ICCF Olympiade 19 Vorrunde Sektion 1**

Nach prozentual erreichten Punkten sind wir derzeit an 2ter Stelle. Derzeit hat das Ö- Team 29 Partien abgeschlossen. Davon 10 gewonnen (Fritz Rattinger 1, Mendl 1, Tom Rattinger 4, Löschnauer 4) 17 Remisen bei nur zwei Niederlagen. Somit halten wir bei hervorragenden 63%!! Wenn die Partien so ausgehen wie es die Spieler prophezeien steht der Finalqualifikation nichts mehr im Weg.

### **3.6 9te Vorrunde zur Mannschaftseuropameisterschaft**

Hier liegt das Österreichische Team mit IM Johannes Hatzl, GM Hermann Knoll, IM Dipl.Ing. Heinz Polsterer, Rada Hannes, IM Dr. Ulrich Altrichter, Gerhard Walter, Wilfried Spiegel, SIM Rudolf Hofer nach Prozentuellen Ergebnissen auf Platz 1!! Allerdings sind noch nicht allzu viele Partien beendet. Diese Vorrunde zeichnet sich durch eine extrem hohe Remisquote aus. Derzeit hat unser Team 2 Siege erreicht (Wilfried Spiegel und Hermann Knoll) und noch keine Niederlage!

### **3.7 Thor Lovholt Memorial U-2300 Team Turnier**

Hier ist das Östereichische Team mit Mag. Gerald Hechl, Adolf Vegjeleki, Helmut Kreindl, Walter Detela, Mag. Andreas Jedinger und Jürgen Somogyi auf einem Aufstiegsplatz!! Allerdings sehr knapp gefolgt von den Ländern Czech Rep., Spanien und Lettland. Hier ist noch alles offen Derzeit sind noch 2 Partien für unser Team offen. Somit bestehen nach wie vor Aufstiegschancen. Von Platz 1 – 5 ist alles möglich.

### **3.8 Länderkämpfe: (Zwischenstände)**

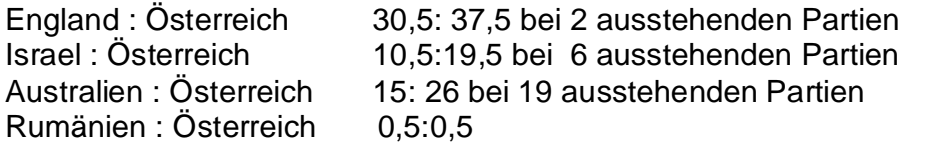

Der Länderkampf konnte gegen Argentinien mit 15,5:34,5 überzeugend gewonnen werden.

Ebenso der Länderkampf gegen Brasilien! 50!! : 10

### **3.9 31.ÖFSM**

Derzeit sind 44 von 92 Spielen beendet. ÖFM Rada Hannes konnte bereits 4 Partien für sich entscheiden und liegt klar voran. Berghöfer Gerald hat 2 Partien abgeschlossen und beide gewonnen.

### **3.10 12.Bundesländermannschaftsmeisterschaft**

Hier startete der Titelverteidiger Vorarlberg wieder sensationell. Derzeit lieg das Team Vorarlberg wieder an erster Stelle. Sowohl nach Punkten als auch nach prozentuellen Punkten liegt es voran. Alles deutet auf eine erfolgreiche Titelverteidigung hin. Auf den einzelnen Brettern schaut es im Moment so aus:

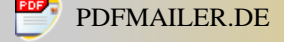

Brett 1: Hier liegt Gerhard Walter (Vorarlberg) in Führung mit 3 aus 6. In dieser Gruppe wurden 21 Partien beendet. 20 davon gingen Remis aus.

Brett 2: Hier führt Hengl Christian (Tirol) mit 5 aus 8. Allerdings gibt es noch einige Spieler die ihn den Sieg streitig machen können.

Brett 3: Hier führt Adolf Vegjeleki (Oberösterreich) mit 4,5 aus 7. Eine Partie noch offen. Sollte er diese gewinnen kann ihm nur noch Clemens Berchtold den Sieg entreißen.

Brett 4: Hier führt Dr.Helmut Grabner (Wien) mit 3,5 aus 6. Diesen Platz wird er aber sicher verlieren.

Brett 5: Hier führt Gregor Kleiser (Vorarlberg) mit 5 aus 7. Auch hier ist Platz 1 noch nicht fixiert. Alois Anreiter, Manfred Moza, Andreas Balzanelli und Alfred Eichhorn könnten noch etwas dagegen haben!

Brett 6: Bernd Reinstadler führt mit 5 aus 7 und einer offenen Partie. Sollte er diese gewinnen wird ihm der Sieg in dieser Gruppe nicht zu nehmen sein.

#### **3.11 7.Österreichische Seniorenfernschachmeisterschaft**

Martin Murlasits ist der neue Seniorenfernschachmeister!! Er gewann mit 4,5 Punkten vor Alois Anreiter 4,0 Punkte und Karl Binder. Hier seine Vorstellung:

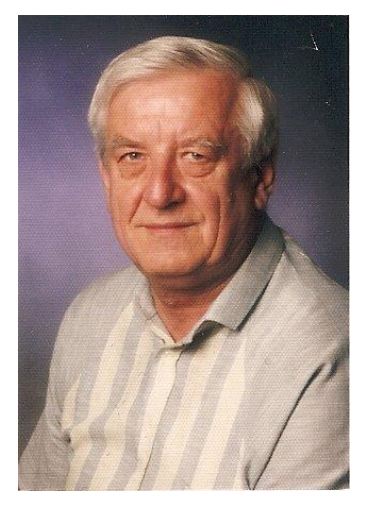

Geboren wurde ich 1936 in Stegersbach, Burgenland. Das Schachspiel erlernte ich 1947 von meinem Vater, nachdem er aus der Kriegsgefangenschaft heimgekehrt war und hat mich sofort begeistert. Meine schachliche Weiterentwicklung basierte zu diesem Zeitpunkt ausschließlich auf Selbsterlerntem und viel Spielpraxis im Verwandten- und Bekanntenkreis. 1960 trat ich in den Schachclub Stegersbach ein und spielte meine erste Schachmeisterschaft. Ein Jahr später zog ich mit meiner Familie nach Wien, und dort bin ich dann 1969 in den Schachclub "Wiener Amateure" eingetreten. Erst hier begann ich mich auch intensiv mit Schachtheorie zu beschäftigen (Eröffnungsvarianten haben mich besonders interessiert) und lernte sehr viel aus Büchern. Bis 1992 war ich als aktiver Schachspieler und auch als

Funktionär tätig. Nach meiner Pensionierung kehrte ich wieder nach Stegersbach zurück, wo ich bis zum Jahr 2000 den Schachclub Stegersbach als Spieler unterstützte. Danach wechselte ich zum Schachclub Oberwart, wo ich bis heute noch aktiv bin. Im Jahr 1993 brachte mich Fernschachreferent, Herr Gerhard Radosztics zum Fernschach. In der Saison 1997/98 gewann ich zum ersten Mal die Senioren Meisterschaft, die ich 2011 nunmehr zum zweiten Mal gewinnen konnte.

Somit hat er sich für die 32.ÖFSM qualifiziert! Herzlichen Glückwunsch!!

Hier seine Gewinnpartie gegen Niese Peter:

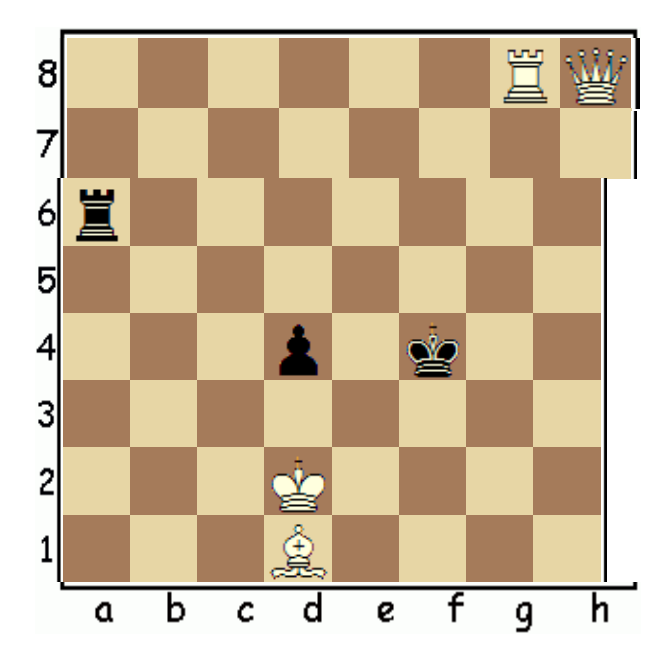

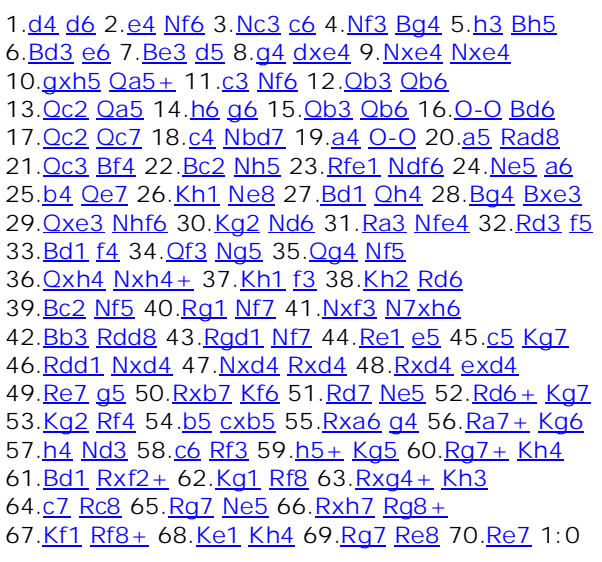

#### **3.12 Aufstiegsturniere**

#### **3.12.1 A-GT-10**

Seit gut 6 Jahren konnte ein M-Klassenturnier mit 9 Teilnehmern am 1.12.2011 gestartet werden. Die ersten Ergebnisse liegen ebenfalls bereist vor. Hechl Gerald hatte einen schlechten Start. Er verlor seine ersten 3 Partien. Sonst gab es noch zwei Remis.

#### **3.12.2 M-Klasse-Turnier**

Folgende Turniere laufen noch bzw. wurden vor kurzem abgeschlossen:

**A-M-35** ist beendet: Sieger ist Manfred Moza mit 3 aus 4. 2 Siege und 2 Remis hoben ihn zum Sieger. Damit hat er eine Halbqualifikation zur 32.ÖFSM. Herzliche Gratulation

**A-M-36** in dieser Gruppe sind noch 3 Partien ausständig. Alle drei Partien sind von Josef Kreutz. Derzeit führt Manfred Moza mit 2,5 aus 3. Somit werden sich die beiden den Sieg in dieser Gruppe ausmachen.

**A-M-37** Obwohl noch eine Partie ausständig ist steht der Sieger mit Hengl Christian fest. 3 Punkte aus 4 reichten dem Sieger! Ebenfalls eine Halbqualifikation zur 32.ÖFSM! Herzliche Gratulation!!

**A-M-38** dieses erst vor kurzem gestartete Turnier hat noch keine Ergebnisse

#### **3.12.3 Offene Klasse**

**A-O-033** 2 entscheidende Partien sind noch nicht abgeschlossen. Im Moment führt Michael Holec vor Erich Binder

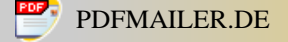

**A-O-034** wurde am 11.02.2012 gestartet.

#### **3.13 1.Gerhard Radosztics Gedenkturnier**

Dieses in 2 Gruppen ausgetragene Turnier hatte eine Besonderheit. Die Ergebnisse beider Gruppen wurden zusammengeführt. Daraus ergaben sich dann die jeweiligen Platzierungen. Das wiederum ergab ein weiteres Kuriosum. Die Plätze 1 und 2 gingen an ein und denselben Spieler. Da SIM Rudolf Hofer beide Gruppen gewann und der zweitplazierte in beiden Gruppen entweder weniger Punkte hatte als der Sieger von beiden Gruppen bzw die Sb geringer war konnte SIM Rudolf Hofer den ersten und zweiten Platz erringen:

Hier der Endstand:

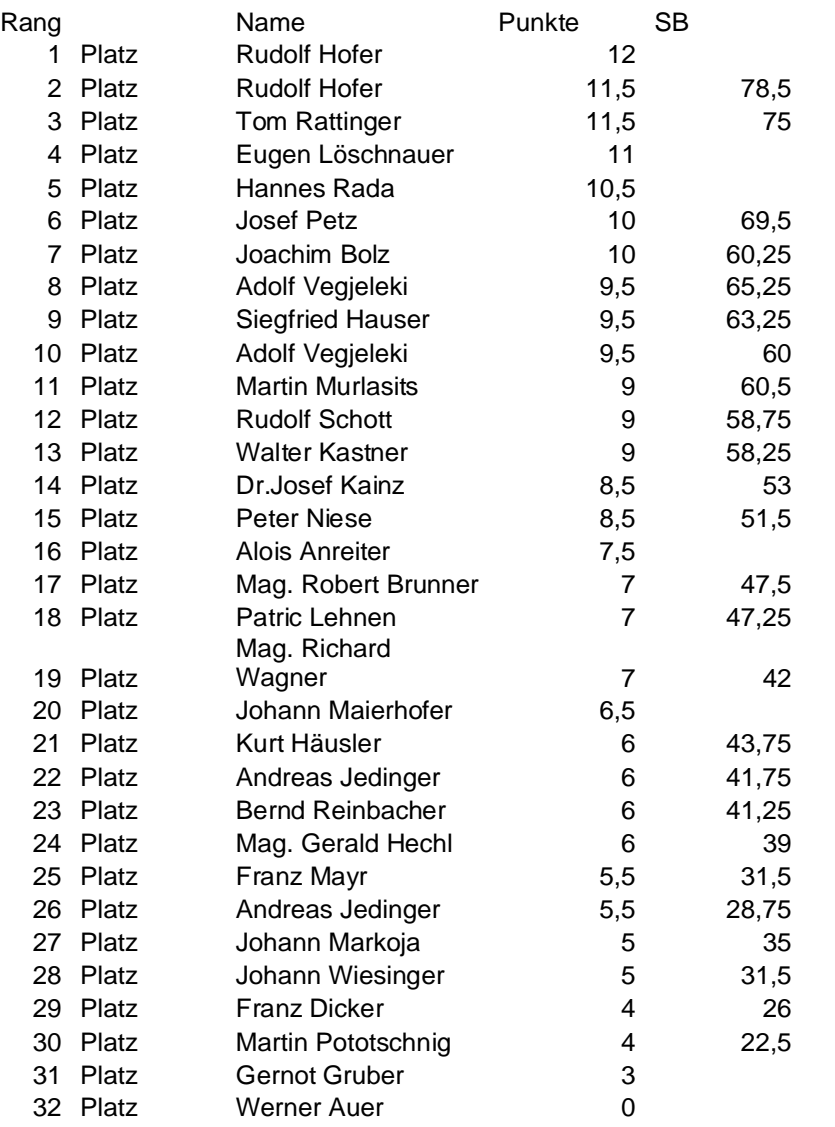

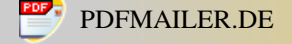

#### Hier eine gelungene Partie: [AUT/MT-Rado/1-2](http://www.iccf-webchess.com/EventCrossTable.aspx?id=22429)

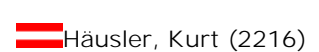

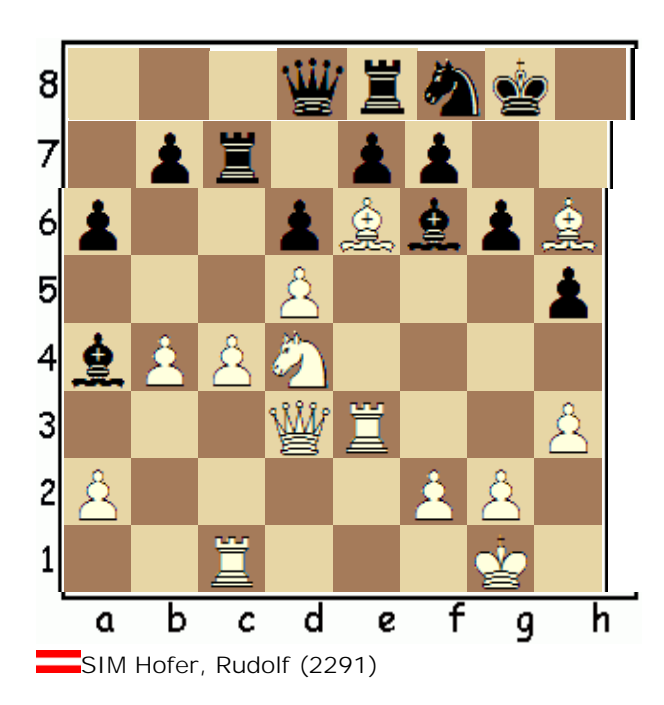

1[.e4](file:///D%3a/Eigene%20Dateien/Fernschach/%d6FSB/Newsletter/javascript%3aDisplay(1%2c) [d6](file:///D%3a/Eigene%20Dateien/Fernschach/%d6FSB/Newsletter/javascript%3aDisplay(2%2c) 2.[d4](file:///D%3a/Eigene%20Dateien/Fernschach/%d6FSB/Newsletter/javascript%3aDisplay(3%2c) [Nf6](file:///D%3a/Eigene%20Dateien/Fernschach/%d6FSB/Newsletter/javascript%3aDisplay(4%2c) 3.[Nc3](file:///D%3a/Eigene%20Dateien/Fernschach/%d6FSB/Newsletter/javascript%3aDisplay(5%2c) [g6](file:///D%3a/Eigene%20Dateien/Fernschach/%d6FSB/Newsletter/javascript%3aDisplay(6%2c) 4[.Nf3](file:///D%3a/Eigene%20Dateien/Fernschach/%d6FSB/Newsletter/javascript%3aDisplay(7%2c) [Bg7](file:///D%3a/Eigene%20Dateien/Fernschach/%d6FSB/Newsletter/javascript%3aDisplay(8%2c) 5.[Be2](file:///D%3a/Eigene%20Dateien/Fernschach/%d6FSB/Newsletter/javascript%3aDisplay(9%2c) [O-O](file:///D%3a/Eigene%20Dateien/Fernschach/%d6FSB/Newsletter/javascript%3aDisplay(10%2c) 6[.O-O](file:///D%3a/Eigene%20Dateien/Fernschach/%d6FSB/Newsletter/javascript%3aDisplay(11%2c) [Bg4](file:///D%3a/Eigene%20Dateien/Fernschach/%d6FSB/Newsletter/javascript%3aDisplay(12%2c) 7.[Be3](file:///D%3a/Eigene%20Dateien/Fernschach/%d6FSB/Newsletter/javascript%3aDisplay(13%2c) [Nc6](file:///D%3a/Eigene%20Dateien/Fernschach/%d6FSB/Newsletter/javascript%3aDisplay(14%2c) 8[.d5](file:///D%3a/Eigene%20Dateien/Fernschach/%d6FSB/Newsletter/javascript%3aDisplay(15%2c) [Nb8](file:///D%3a/Eigene%20Dateien/Fernschach/%d6FSB/Newsletter/javascript%3aDisplay(16%2c) 9.[Qd2](file:///D%3a/Eigene%20Dateien/Fernschach/%d6FSB/Newsletter/javascript%3aDisplay(17%2c) [c6](file:///D%3a/Eigene%20Dateien/Fernschach/%d6FSB/Newsletter/javascript%3aDisplay(18%2c) 10.h<sub>3</sub> [Bd7](file:///D%3a/Eigene%20Dateien/Fernschach/%d6FSB/Newsletter/javascript%3aDisplay(20%2c) 11[.Rad1](file:///D%3a/Eigene%20Dateien/Fernschach/%d6FSB/Newsletter/javascript%3aDisplay(21%2c) [cxd5](file:///D%3a/Eigene%20Dateien/Fernschach/%d6FSB/Newsletter/javascript%3aDisplay(22%2c) 12[.exd5](file:///D%3a/Eigene%20Dateien/Fernschach/%d6FSB/Newsletter/javascript%3aDisplay(23%2c) [Na6](file:///D%3a/Eigene%20Dateien/Fernschach/%d6FSB/Newsletter/javascript%3aDisplay(24%2c) 13. Nd4 [Nc5](file:///D%3a/Eigene%20Dateien/Fernschach/%d6FSB/Newsletter/javascript%3aDisplay(26%2c) 14. Bf3 [a6](file:///D%3a/Eigene%20Dateien/Fernschach/%d6FSB/Newsletter/javascript%3aDisplay(28%2c) 15. Rfe1 [Re8](file:///D%3a/Eigene%20Dateien/Fernschach/%d6FSB/Newsletter/javascript%3aDisplay(30%2c) 16. [b4](file:///D%3a/Eigene%20Dateien/Fernschach/%d6FSB/Newsletter/javascript%3aDisplay(31%2c) [Na4](file:///D%3a/Eigene%20Dateien/Fernschach/%d6FSB/Newsletter/javascript%3aDisplay(32%2c) 17. Nxa4 [Bxa4](file:///D%3a/Eigene%20Dateien/Fernschach/%d6FSB/Newsletter/javascript%3aDisplay(34%2c) 18. [Rc1](file:///D%3a/Eigene%20Dateien/Fernschach/%d6FSB/Newsletter/javascript%3aDisplay(35%2c) [Nd7](file:///D%3a/Eigene%20Dateien/Fernschach/%d6FSB/Newsletter/javascript%3aDisplay(36%2c) 19. c4 [Rc8](file:///D%3a/Eigene%20Dateien/Fernschach/%d6FSB/Newsletter/javascript%3aDisplay(38%2c) 20[.Bg4](file:///D%3a/Eigene%20Dateien/Fernschach/%d6FSB/Newsletter/javascript%3aDisplay(39%2c) [h5?](file:///D%3a/Eigene%20Dateien/Fernschach/%d6FSB/Newsletter/javascript%3aDisplay(40%2c)? hier wäre ein Turmzug unumgänglich gewesen. Der Turm auf c8 schränkt die Dame extrem ein! 21. [Be6](file:///D%3a/Eigene%20Dateien/Fernschach/%d6FSB/Newsletter/javascript%3aDisplay(41%2c) diesen Zug hat Kurt wahrscheinlich übersehen. Schlagen geht nicht da er dann die Dame nach Sxe6 verliert. [Rc7](file:///D%3a/Eigene%20Dateien/Fernschach/%d6FSB/Newsletter/javascript%3aDisplay(42%2c) hier wäre Ta8 der wesentlich bessere Zug. Aber auch Ta8 würde den Sieg von Weiss nicht verhindern. Dieser verliert rasch! Der Tc7 nimmt der Dame in späterer Folge sinnvolle Felder. 22. **Bh6 [Bf6](file:///D%3a/Eigene%20Dateien/Fernschach/%d6FSB/Newsletter/javascript%3aDisplay(44%2c) 23. Qd3 [Nf8](file:///D%3a/Eigene%20Dateien/Fernschach/%d6FSB/Newsletter/javascript%3aDisplay(46%2c) 24. Re3** 1-0 der Läufer ist nicht zu nehmen da sonst die Schwarze Stellung komplett zusammenbricht (fe6 25.Dg6 nebst Sxe6 und Sxd8) auch bei anderen Zügen von Schwarz setzt sich der weiße Angriff rasch durch.

#### **3.14 2. Schnellfernschachturnier Finale**

Das zweite Fernschachschnellturnierfinale steht im Zeichen der Remisen. Von den 8 beendeten Partien wurde gerade eine gewonnen. Auch durch die Niederlage hat noch jeder die Chance dieses Turnier zu gewinnen.

#### **3.15 IV. Donau-Mannschafts-Cup**

Dieser Interessante Teamevent wird auf 6 Brettern gespielt.

Unsere Mannschaft wird vertreten durch:

Brett 1 : IM Manuel Mendl Brett 2 : IM Ulrich Altrichter Brett 3 : Rada Hannes Brett 4 : Walter Gerhard Brett 5 : Riemer Wolfgang Brett 6 : Flatz Helmut

Start war der 1.Februar 2012

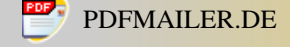

### **3.16 ICCF Veterans World Cup 2 SF 04**

In diesem Turnier hat Alois Anreiter mit 6 aus 12 abgeschlossen. Er remisierte alle Partien. Dadurch wird er in der Endtabelle im oberen Drittel abschließen.

#### **3.17 Thematurnier From-Gambit A02**

Andreas Balzanelli hat das Finale mit 7,5 aus 10 gewonnen! 6 Siege, 3 Remis und ein verlorene Partie waren seine ausbeute.

#### **3.18 25 Jahresjubiläumsturnier Schweiz Sektion A**

Hier vertritt uns SIM Christian Muck. Derzeit hat er keine Partie verloren. 6,5 Punkte aus 12 erreicht. 2 Partien sind noch offen. Im Moment liegt er auf Rang 9. Sollte er die beiden ausständigen Partien gewinnen können würde er einen gewaltigen Sprung nach vorne machen. Derzeit hat der führende 8 Punkte! Also ist noch alles möglich

#### **3.19 Jose Antonio Barrios Memorial**

In diesem Turnier spielt Fritz Rattinger. Ein hochklassig besetztes Turnier. Derzeit liegt er auf Rang 13 mit 4,5 aus 10. 4 Partien sind noch offen. Von den beendeten Partien hat er eine verloren und die restlichen 9 remisiert.

#### **3.20 10 Jahre Schachschule Pirs Gruppe C**

Hier versuchen Wolfgang Kund und Klaus Rogetzer ihre erfolgreiche Laufbahn im Fernschach fortzusetzen. Da der Start des Turniers erst mit 1.November 2011 stattfand gibt es noch kaum Ergebnisse. Klaus Rogetzer hat allerdings bereits 3 Partien beendet. Alle mit Remis.

#### **3.21 25 Jahresjubiläumsturnier Schweiz Sektion A**

Hier ist Manuel Mendl sehr erfolgreich unterwegs. Im Moment liegt er auf Platz 2!! mit 7,5 Punkten aus 13 und einer offenen Partie könnte er seinen Wunsch die 2te SIM- Norm zu erreichen verwirklichen. Hier seine letzte Gewinnpartie:

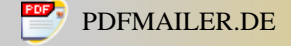

#### [SUI-25/B2](http://www.iccf-webchess.com/EventCrossTable.aspx?id=22890)

SIM Weißleder, Dr. Wolfgang M. (2476)

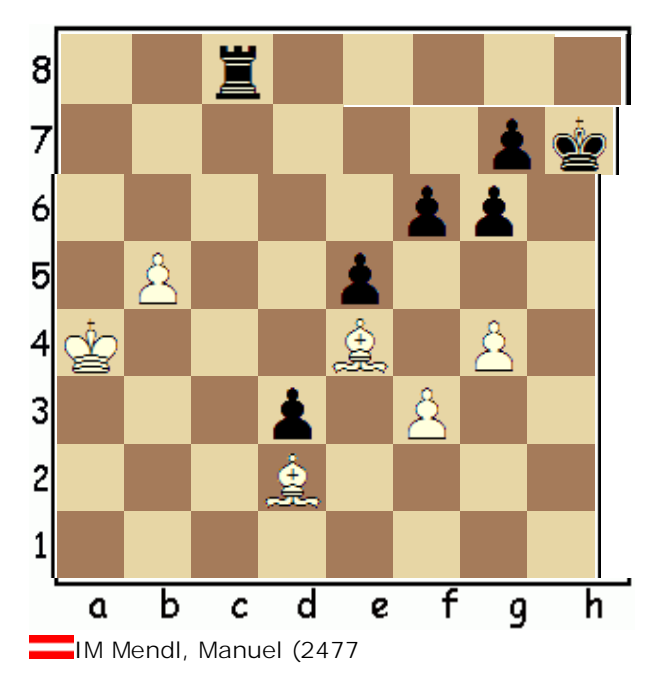

1[.d4](file:///D%3a/Eigene%20Dateien/Fernschach/%d6FSB/Newsletter/javascript%3aDisplay(1%2c) [d5](file:///D%3a/Eigene%20Dateien/Fernschach/%d6FSB/Newsletter/javascript%3aDisplay(2%2c) 2.[c4](file:///D%3a/Eigene%20Dateien/Fernschach/%d6FSB/Newsletter/javascript%3aDisplay(3%2c) [c6](file:///D%3a/Eigene%20Dateien/Fernschach/%d6FSB/Newsletter/javascript%3aDisplay(4%2c) 3[.Nf3](file:///D%3a/Eigene%20Dateien/Fernschach/%d6FSB/Newsletter/javascript%3aDisplay(5%2c) [Nf6](file:///D%3a/Eigene%20Dateien/Fernschach/%d6FSB/Newsletter/javascript%3aDisplay(6%2c) 4[.e3](file:///D%3a/Eigene%20Dateien/Fernschach/%d6FSB/Newsletter/javascript%3aDisplay(7%2c) [Bf5](file:///D%3a/Eigene%20Dateien/Fernschach/%d6FSB/Newsletter/javascript%3aDisplay(8%2c) 5.[Nc3](file:///D%3a/Eigene%20Dateien/Fernschach/%d6FSB/Newsletter/javascript%3aDisplay(9%2c) [e6](file:///D%3a/Eigene%20Dateien/Fernschach/%d6FSB/Newsletter/javascript%3aDisplay(10%2c) 6[.Nh4](file:///D%3a/Eigene%20Dateien/Fernschach/%d6FSB/Newsletter/javascript%3aDisplay(11%2c) [Be4](file:///D%3a/Eigene%20Dateien/Fernschach/%d6FSB/Newsletter/javascript%3aDisplay(12%2c) 7[.f3](file:///D%3a/Eigene%20Dateien/Fernschach/%d6FSB/Newsletter/javascript%3aDisplay(13%2c) [Bg6](file:///D%3a/Eigene%20Dateien/Fernschach/%d6FSB/Newsletter/javascript%3aDisplay(14%2c) 8[.Qb3](file:///D%3a/Eigene%20Dateien/Fernschach/%d6FSB/Newsletter/javascript%3aDisplay(15%2c) [Qb6](file:///D%3a/Eigene%20Dateien/Fernschach/%d6FSB/Newsletter/javascript%3aDisplay(16%2c) 9.[Nxg6](file:///D%3a/Eigene%20Dateien/Fernschach/%d6FSB/Newsletter/javascript%3aDisplay(17%2c) [hxg6](file:///D%3a/Eigene%20Dateien/Fernschach/%d6FSB/Newsletter/javascript%3aDisplay(18%2c) 10. Bd2 [Nbd7](file:///D%3a/Eigene%20Dateien/Fernschach/%d6FSB/Newsletter/javascript%3aDisplay(20%2c) 11. g3 [Be7](file:///D%3a/Eigene%20Dateien/Fernschach/%d6FSB/Newsletter/javascript%3aDisplay(22%2c) 12. O-O-O [Qxb3](file:///D%3a/Eigene%20Dateien/Fernschach/%d6FSB/Newsletter/javascript%3aDisplay(24%2c) 13[.axb3](file:///D%3a/Eigene%20Dateien/Fernschach/%d6FSB/Newsletter/javascript%3aDisplay(25%2c) [Bd6](file:///D%3a/Eigene%20Dateien/Fernschach/%d6FSB/Newsletter/javascript%3aDisplay(26%2c) 14. Bg2 [a5](file:///D%3a/Eigene%20Dateien/Fernschach/%d6FSB/Newsletter/javascript%3aDisplay(28%2c) 15. [Kc2](file:///D%3a/Eigene%20Dateien/Fernschach/%d6FSB/Newsletter/javascript%3aDisplay(29%2c) [Ke7](file:///D%3a/Eigene%20Dateien/Fernschach/%d6FSB/Newsletter/javascript%3aDisplay(30%2c) 16. Ra1 [Bb4](file:///D%3a/Eigene%20Dateien/Fernschach/%d6FSB/Newsletter/javascript%3aDisplay(32%2c) 17[.h4](file:///D%3a/Eigene%20Dateien/Fernschach/%d6FSB/Newsletter/javascript%3aDisplay(33%2c) [Rac8](file:///D%3a/Eigene%20Dateien/Fernschach/%d6FSB/Newsletter/javascript%3aDisplay(34%2c) 18.[Rhd1](file:///D%3a/Eigene%20Dateien/Fernschach/%d6FSB/Newsletter/javascript%3aDisplay(35%2c) [c5](file:///D%3a/Eigene%20Dateien/Fernschach/%d6FSB/Newsletter/javascript%3aDisplay(36%2c) 19.[Bf1](file:///D%3a/Eigene%20Dateien/Fernschach/%d6FSB/Newsletter/javascript%3aDisplay(37%2c) [Rhd8](file:///D%3a/Eigene%20Dateien/Fernschach/%d6FSB/Newsletter/javascript%3aDisplay(38%2c) 20.[Be2](file:///D%3a/Eigene%20Dateien/Fernschach/%d6FSB/Newsletter/javascript%3aDisplay(39%2c) [Nb8](file:///D%3a/Eigene%20Dateien/Fernschach/%d6FSB/Newsletter/javascript%3aDisplay(40%2c) 21. Be1 [Nc6](file:///D%3a/Eigene%20Dateien/Fernschach/%d6FSB/Newsletter/javascript%3aDisplay(42%2c) 22. Bf2 [cxd4](file:///D%3a/Eigene%20Dateien/Fernschach/%d6FSB/Newsletter/javascript%3aDisplay(44%2c) 23. [exd4](file:///D%3a/Eigene%20Dateien/Fernschach/%d6FSB/Newsletter/javascript%3aDisplay(45%2c) [Nh5](file:///D%3a/Eigene%20Dateien/Fernschach/%d6FSB/Newsletter/javascript%3aDisplay(46%2c) 24[.c5](file:///D%3a/Eigene%20Dateien/Fernschach/%d6FSB/Newsletter/javascript%3aDisplay(47%2c) [Nxd4+](file:///D%3a/Eigene%20Dateien/Fernschach/%d6FSB/Newsletter/javascript%3aDisplay(48%2c) 25[.Rxd4](file:///D%3a/Eigene%20Dateien/Fernschach/%d6FSB/Newsletter/javascript%3aDisplay(49%2c) [Bxc5](file:///D%3a/Eigene%20Dateien/Fernschach/%d6FSB/Newsletter/javascript%3aDisplay(50%2c) 26[.g4](file:///D%3a/Eigene%20Dateien/Fernschach/%d6FSB/Newsletter/javascript%3aDisplay(51%2c) [Bxd4](file:///D%3a/Eigene%20Dateien/Fernschach/%d6FSB/Newsletter/javascript%3aDisplay(52%2c) 27. Bxd4 [Nf4](file:///D%3a/Eigene%20Dateien/Fernschach/%d6FSB/Newsletter/javascript%3aDisplay(54%2c) 28. Kd2 [Rh8](file:///D%3a/Eigene%20Dateien/Fernschach/%d6FSB/Newsletter/javascript%3aDisplay(56%2c) 29. Rxa5 [Rxh4](file:///D%3a/Eigene%20Dateien/Fernschach/%d6FSB/Newsletter/javascript%3aDisplay(58%2c) 30. Rb5 [f6](file:///D%3a/Eigene%20Dateien/Fernschach/%d6FSB/Newsletter/javascript%3aDisplay(60%2c) 31. Rxb7+ [Kf8](file:///D%3a/Eigene%20Dateien/Fernschach/%d6FSB/Newsletter/javascript%3aDisplay(62%2c) 32. b4 [e5](file:///D%3a/Eigene%20Dateien/Fernschach/%d6FSB/Newsletter/javascript%3aDisplay(64%2c) 33. Bc5+ [Kg8](file:///D%3a/Eigene%20Dateien/Fernschach/%d6FSB/Newsletter/javascript%3aDisplay(66%2c) 34. Bb5 [Rh2+](file:///D%3a/Eigene%20Dateien/Fernschach/%d6FSB/Newsletter/javascript%3aDisplay(68%2c) 35. Kc1 [Ra8](file:///D%3a/Eigene%20Dateien/Fernschach/%d6FSB/Newsletter/javascript%3aDisplay(70%2c) 36. Kb1 [d4](file:///D%3a/Eigene%20Dateien/Fernschach/%d6FSB/Newsletter/javascript%3aDisplay(72%2c) 37. [Na4](file:///D%3a/Eigene%20Dateien/Fernschach/%d6FSB/Newsletter/javascript%3aDisplay(73%2c) [Kh7](file:///D%3a/Eigene%20Dateien/Fernschach/%d6FSB/Newsletter/javascript%3aDisplay(74%2c) 38[.Ka2](file:///D%3a/Eigene%20Dateien/Fernschach/%d6FSB/Newsletter/javascript%3aDisplay(75%2c) [Rd2](file:///D%3a/Eigene%20Dateien/Fernschach/%d6FSB/Newsletter/javascript%3aDisplay(76%2c) 39[.Bc6](file:///D%3a/Eigene%20Dateien/Fernschach/%d6FSB/Newsletter/javascript%3aDisplay(77%2c) [Ne2](file:///D%3a/Eigene%20Dateien/Fernschach/%d6FSB/Newsletter/javascript%3aDisplay(78%2c) 40[.Rc7](file:///D%3a/Eigene%20Dateien/Fernschach/%d6FSB/Newsletter/javascript%3aDisplay(79%2c) [Rg8](file:///D%3a/Eigene%20Dateien/Fernschach/%d6FSB/Newsletter/javascript%3aDisplay(80%2c) 41.[b5](file:///D%3a/Eigene%20Dateien/Fernschach/%d6FSB/Newsletter/javascript%3aDisplay(81%2c) [Nc3+](file:///D%3a/Eigene%20Dateien/Fernschach/%d6FSB/Newsletter/javascript%3aDisplay(82%2c) 42[.Kb3](file:///D%3a/Eigene%20Dateien/Fernschach/%d6FSB/Newsletter/javascript%3aDisplay(83%2c) [Nxa4](file:///D%3a/Eigene%20Dateien/Fernschach/%d6FSB/Newsletter/javascript%3aDisplay(84%2c) 43.[Kxa4](file:///D%3a/Eigene%20Dateien/Fernschach/%d6FSB/Newsletter/javascript%3aDisplay(85%2c) [Rxb2](file:///D%3a/Eigene%20Dateien/Fernschach/%d6FSB/Newsletter/javascript%3aDisplay(86%2c) 44[.Ba3](file:///D%3a/Eigene%20Dateien/Fernschach/%d6FSB/Newsletter/javascript%3aDisplay(87%2c) [Rb1](file:///D%3a/Eigene%20Dateien/Fernschach/%d6FSB/Newsletter/javascript%3aDisplay(88%2c) 45[.Be4](file:///D%3a/Eigene%20Dateien/Fernschach/%d6FSB/Newsletter/javascript%3aDisplay(89%2c) [d3](file:///D%3a/Eigene%20Dateien/Fernschach/%d6FSB/Newsletter/javascript%3aDisplay(90%2c) 46[.Rc1](file:///D%3a/Eigene%20Dateien/Fernschach/%d6FSB/Newsletter/javascript%3aDisplay(91%2c) [Rxc1](file:///D%3a/Eigene%20Dateien/Fernschach/%d6FSB/Newsletter/javascript%3aDisplay(92%2c) 47.[Bxc1](file:///D%3a/Eigene%20Dateien/Fernschach/%d6FSB/Newsletter/javascript%3aDisplay(93%2c) [Rc8](file:///D%3a/Eigene%20Dateien/Fernschach/%d6FSB/Newsletter/javascript%3aDisplay(94%2c) 48[.Bd2](file:///D%3a/Eigene%20Dateien/Fernschach/%d6FSB/Newsletter/javascript%3aDisplay(95%2c) 1-0

[get PGN](http://www.iccf-webchess.com/GetPGN.aspx?id=298298)

## **Kapitel 4 Ausschreibungen nationaler Fernschachturniere**

#### **4.1 Kennenlernturniere**

Für alle die noch nie, oder zumindest 5 Jahre an keinem Fernschachturnier teilgenommen haben, gibt es nun die Möglichkeit kostenlos an einem Kennenlern-Turnier teilzunehmen! Diese mit geringerer Bedenkzeit laufenden "Kennenlernturniere" starten laufend sobald sich 3 Spieler gemeldet haben.

Gespielt wird am ICCF-Webserver nach den Regeln der ICCF

Anzahl der Teilnehmer: 3 (somit spielt jeder 2 Partien)

Start: sobald 3 Spieler gemeldet sind

Dieses Turnier wird mit 5 Zügen versetzt live gespielt

Nenngeld : keines

Bedenkzeit: 10 Züge 30 Tage

Dieses Turnier zählt zu keiner Elowertung

Anmeldungen bitte an: [fernschach@chess.at](file:///D%3a/Eigene%20Dateien/Fernschach/%d6FSB/Newsletter/mailto%3afernschach%40chess.at)

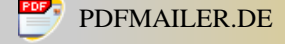

#### **Bundesländerfernschachmeisterschaft**

In allen Bundesländern werden am 1.4.2012 die Fernschachlandesmeisterschaften begonnen. Diese beliebte Turnierform kürt den Fernschachlandesmeister der die Qualifikation für die 32.ÖFSM erreichen wird. Die Ausschreibungen sind alle auf der Fernschachhomepage veröffentlicht. Hier eine allgemeine Ausschreibung:

- Start: 1. April 2012
- Meldeschluss: 15.März 2012

Für Spieler/innen, die einen Wohnsitz im jeweiligem Bundesland haben oder bei einem Verein des Bundeslandes gemeldet sind sofern diese/r die Österreichische Staatsbürgerschaft besitzt

- Mindestteilnehmeranzahl 5
- Bei Teilnehmeranzahl unter 7 Teilnehmern wird ein doppelrundiges Turnier gespielt (jede/r spielt einmal mit Weiss und einmal mit Schwarz zur gleichen Zeit gegeneinander)
- \* Gespielt wird nach den nationalen Webserverregeln am ICCF-Webserver
- Elo-Wertung: ICCF-International
- Nenngeld:  $€ 15.-$
- Die Starterliste erfolgt nach der internationalen Elo-Zahl. Bei mehr als 17 Teilnehmern/innen wird das Turnier in zwei Gruppen geteilt. Die Teilung erfolgt in Abhängigkeit der aktuellen internationalen Fernschachelozahl. Sollte ein/e Spieler/in keine Fernschachelozahl besitzen wird die Elozahl der Fide herangezogen. Sollte der/die Spieler/in weder eine ICCF noch eine Fide-Elozahl besitzen wird diese mit 2000 angenommen
- Der/die Sieger/in (Gruppe A) qualifiziert sich für die nächstfolgende Österreichische Fernschachmeisterschaft. Pokale für die drei Erstplazierten sofern mehr als 8 Teilnehmer starten. Sonst nur ein Pokal für den/die Sieger/in.
- Meldungen an:

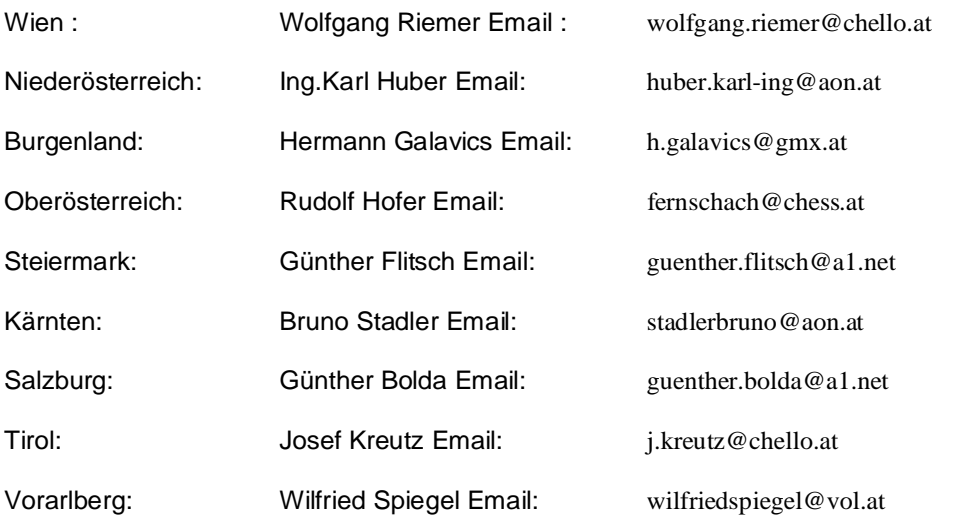

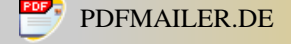

## **4.2 Hier die offizielle Ausschreibung zur 32.ÖFSM**

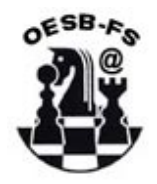

Oesterreichischer Schachbund Fachgruppe Fernschach

[http://www.chess.at;](http://www.chess.at/) Facebook/Fernschach (Unternehmen) \_\_\_\_\_\_\_\_\_\_\_\_\_\_\_\_\_\_\_\_\_\_\_\_\_\_\_\_\_\_\_\_\_\_\_\_\_\_\_\_\_\_\_\_\_\_\_\_\_\_\_\_\_\_\_\_\_\_\_\_\_\_\_\_\_\_\_\_\_\_\_\_\_\_\_\_\_\_\_

### **Ausschreibung zur 32. Österreichischen Fernschachmeisterschaft 2013/2014 (Preisgeldturnier)**

Starttermin frühestens 01.09.2013 (Genauer Starttermin ergibt sich nach der Entscheidung der 31.ÖFSM)

Nennschluss ist der 15.08.2013

Gespielt wird am ICCF-Webserver nach den Regeln der ICCF

Dieses Turnier wird mit 5 Zügen versetzt live gespielt

Maximale Teilnehmerzahl: 21 Spieler Mindestteilnehmerzahl 9 Spieler

Nenngeld beträgt € 50.- (sollten die freibleibenden Plätze mit Spielern die einen internationalen Titel tragen aufgefüllt werden sind diese Spieler vom Nenngeld befreit – GM, SIM, IM)

Preise:

- Der Sieger erhält € 650.- in bar; der Zweitplazierte erhält € 400.- in bar; und der Drittplazierte € 250.- in bar
- Die ersten drei Plätze erhalten je einen Pokal
- Der Sieger erhält einen kostenlosen freien Platz für das nächste darauffolgende Weltmeisterschaftssemifinale und ist berechtigt an der nächsten darauffolgenden Meisterschaft kostenlos teil zu nehmen.
- Der Sieger erhält den Titel ÖFM
- Die beste Partie erhält € 100.- und eine Briefmarke mit Tunc Hamarat als Motiv

Bedenkzeit: 10 Züge 50 Tage

Dieses Turnier zählt zur internationalen Elowertung Bei Punktegleichheit zählt zuerst die SB-Wertung danach wird der eloschwächere Spieler vorgereiht

**Der Rechtsweg ist ausgeschlossen.** 

#### **Reihung der Qualifikationen:**

- o Fix qualifiziert ist **der/die Sieger /in der 31.ÖFSM** (der Start der 32.ÖFSM läuft erst nachdem der/die Sieger/Siegerin der 31.ÖFSM feststeht.
- o **Die aktuellen Fernschach-Landesmeister/innen (**Start FSLM: 01.04.2012). aus dem jeweiligen Bundesländern (zusätzlich noch die bis zur 31.ÖFSM nicht

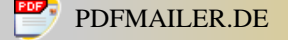

feststehenden FSLM 2010/2011- Tirol, Salzburg alle anderen standen bereits vor dem Start der 31.ÖFSM fest) sofern diese bis zum Start der 32.ÖFSM feststehen.

- o **Der aktuelle Seniorenmeister** aus der ÖSFSM 7
- o Die jeweils **erste/n der Einzelbretter der 12.BLMM** sofern die Gruppe einen Elodurchschnitt von mindestens 2050 ergibt. (Dieses Kriterium wurde auf allen 6 Brettern erfüllt)
- o **Die Sieger/innen von 2 nationalen M-Klasseturnieren** (laufend ab 2010 sofern die Anzahl der maximalen Teilnehmerzahl von 21 bei der 32.ÖFSM nicht überschritten wurde)
- o **Der/die Sieger/in von einem nationalen M-GT-Turnier** (laufend ab 2010 sofern die Anzahl der maximalen Teilnehmerzahl von 21 bei der 32.ÖFSM nicht überschritten wurde)
- o **Der- oder diejenige der/die einen zweiten Platz bei einem nationalen M-GT und einen Sieg in einer M-Klasse-Turnier erreicht haben** (laufend ab 2010 sofern die Anzahl der maximalen Teilnehmerzahl von 21 bei der 32.ÖFSM nicht überschritten wurde)
- o **Der- oder diejenige der/die zwei zweite Plätze in nationalem M-GT-Turnieren** erreicht hat (laufend ab 2010 sofern die Anzahl der maximalen Teilnehmerzahl von 21 bei der 32.ÖFSM nicht überschritten wurde)
- o **Danach wird die ÖFSM auf maximal 21 Spielern** aufgefüllt mit nationalen oder internationalen Tittel nach folgender Reihenfolge: **GM-Titel** der höchste Elowert zuerst danach absteigend **SIM-Titel** der höchste Elowert zuerst danach absteigend **IM-Titel** der höchste Elowert zuerst danach absteigend **ÖFM** der höchste Elowert zuerst danach absteigend **FMK** der höchste Elowert zuerst danach absteigend

Bei einer geringeren Teilnehmerzahl als 17 wird das Preisgeld aliquotiert.

Auszahlung erfolgt spätestens 6 Wochen nach Abschluss des Turniers.

Reklamationskomitee:

Im Fall einer Reklamation gegen eine TD-Entscheidung wird vor Turnierbeginn ein Komitee gebildet. Dieses setzt sich zusammen aus dem TD, dem nationalen Fernschachreferenten und einer weiteren Person. Die Komiteemitglieder werden bis spätestens 01.08.2013 veröffentlicht. Turnierreklamationen werden bis 1 Woche nach Beendigung des Turniers vom Komiteevorsitzenden entgegen genommen. Spätere Reklamationen werden nicht bearbeitet. Das Komitee hat dann 4 Wochen Zeit die Reklamation zu bearbeiten. Gegen die Entscheidung des Komitees gibt es keine Berufungsmöglichkeit.

Anmeldungen bitte an: [fernschach@chess.at](file:///D%3a/Eigene%20Dateien/Fernschach/%d6FSB/Newsletter/mailto%3afernschach%40chess.at)

Mit der Anmeldung zu diesem Turnier hat man diese Ausschreibung verstanden und ist mit dieser ausnahmslos einverstanden!

Der Rechtsweg ist ausgeschlossen! Änderungen in der Ausschreibung vorbehalten!

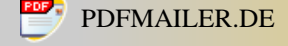

### **4.3 O-Klasse (Offene Turnierklasse): ELO bis 1900**

Gespielt wird am ICCF-Webserver nach den Regeln der ICCF

Bedenkzeit : 50 Tage für 10 Züge Starttermin: laufend sobald 5 Nennungen eingehen

Nenngeld: € 8.-

Teilnehmeranzahl: 5 Spieler

Gewinner einer offenen Klasse steigen in die Meisterklasse auf.

Anmeldungen bitte an: [fernschach@chess.at](file:///D%3a/Eigene%20Dateien/Fernschach/%d6FSB/Newsletter/mailto%3afernschach%40chess.at)

### **4.4 M-Klasse (Meister Turnierklasse): ELO ab 1901**

Gespielt wird am ICCF-Webserver nach den Regeln der ICCF

Bedenkzeit : 50 Tage für 10 Züge

Starttermin: laufend sobald 5 Nennungen eingehen

Teilnehmeranzahl: 5 Spieler

Nenngeld: € 8.-

Gewinner dieser Meister-Klasse erreichen eine halbe Qualifikation für die österreichische Fernschachstaatsmeisterschaft Der letztplatzierte steigt in die offene Turnierklasse ab.

Anmeldungen bitte an: [fernschach@chess.at](file:///D%3a/Eigene%20Dateien/Fernschach/%d6FSB/Newsletter/mailto%3afernschach%40chess.at)

Zählt zur internationalen Elowertung

#### **4.5 M-GT-Klasse (Meister Turnierklasse): ELO ab 1901**

Gespielt wird am ICCF-Webserver nach den Regeln der ICCF

Bedenkzeit : 50 Tage für 10 Züge

Starttermin: laufend sobald 9 Nennungen eingehen

Teilnehmeranzahl: 9 Spieler

Nenngeld: € 15.-

Gewinner dieser Meister-Klasse erreichen eine Qualifikation für die österreichische Fernschachstaatsmeisterschaft Der letztplatzierte steigt in die offene Turnierklasse ab.

Zählt zur internationalen Elowertung

Anmeldungen bitte an: [fernschach@chess.at](file:///D%3a/Eigene%20Dateien/Fernschach/%d6FSB/Newsletter/mailto%3afernschach%40chess.at)

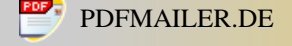

#### **4.6 Länderkämpfe**

#### **4.6.1 Länderkampf gegen Lettland**

Gespielt wird am ICCF-Webserver nach den Regeln der ICCF

Bedenkzeit : 50 Tage für 10 Züge

Starttermin 01.06.2012

Nennschluss 01.05.2012

Brettanzahl: 15 - 40 (Double Round) je nach Teilnehmer des Gegners

Sollten mehr Anmeldungen als die benötigten Spieler eintreffen wird nach der Elozahl aufgestellt.

Leider ist noch nicht sicher wie viele Spieler Lettland nennen kann. Es werden minimal 15 sein. Das wird sich erst nach Nennschluss ergeben. Sollten dann weniger Spielernennungen bei Lettland sein als bei uns wird nach der internationalen Elozahl aufgestellt. Bevorzugt werden auch Fernschachneulinge!

Anmeldungen bitte an: [fernschach@chess.at](file:///D%3a/Eigene%20Dateien/Fernschach/%d6FSB/Newsletter/mailto%3afernschach%40chess.at)

Um eine Überblick zu erhalten wer sich bereits wo angemeldet hat, gibt es auf der Fernschachhompepage unter Ausschreibungen auch den Link Anmeldestatus. Hier sind alle Nennungen namentlich genannt aufgelistet.

---------------------------------------------------------------------------------------------------------------------------------------------

## **Kapitel 5 Final-Turniere ohne österreichische Beteiligung**

#### **24 WM-Finale**

Hier ist ein hochinteressantes Finale im Endspurt. Gerade die letzte Partie entscheidet über den Titel. Tansel Turgut muss in der letzten Partie gewinnen. Eine Entscheidung in letzter Partie ist selten. Derzeit führt GM Semrl Marjan aus Slowenien vor dem Deutschen GM Dr. Wunderlich Hans-Dieter.

#### **25 WM-Finale**

Hier ist noch alles offen. Derzeit führt der Englische GM Hall Richard mit 8,5 Punkten und hat noch 1 Partie offen. Die Entscheidung ist allerdings noch lange nicht gefallen. Viele Spieler können den begehrten Titel noch erringen.

#### **16 Teamolympia-Finale**

Dieses per Post gespielte Turnier begann am 10.06.2010 und knapp die Hälfte der Partien wurde bereits beendet. Hier liegt die Slowakei ziemlich deutlich nach Punkten vor Brasilien und Italien in Führung. Nimmt man die prozentuale Punkteerreichung her liegt Tschechien vor der Slowakei. Durch die hohe Anzahl der offenen Partien ist eine voraussage nicht möglich. Auch bei den einzelnen Brettern gibt es noch niemand der sich von seinen Mitspielern abgesetzt hat.

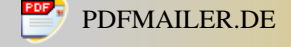

#### **17 Teamolympia-Finale**

Hier sind nur noch 3 Partien offen. Da dieses Turnier per Email gespielt wird wird dieses Turnier auch wesentlich früher abgeschlossen.

Der Sieger steht bereits fest!

Gratulation an unseren Nachbarn! Das Deutsche Team konnte mit knappen Vorsprung vor Spanien den Titel erringen. Brettergebnisse der Sieger

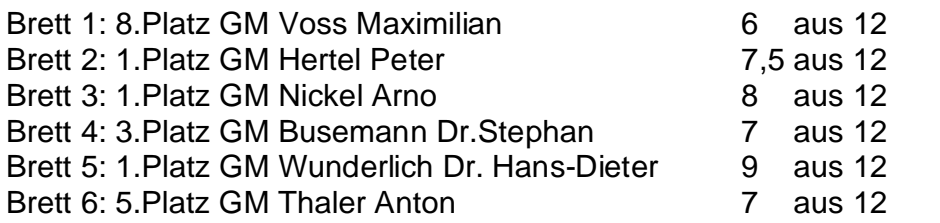

Platz 2 ist ebenfalls bereits fix an die Spanier vergeben. Um Platz 3 kämpfen noch die Länder Italien, Russland und Schweiz

## **Kapitel 6 Internationale Turnierausschreibungen**

#### **6.1 M-Klasseturniere sowohl Eu- oder Weltweit**

Wer darf spielen? Internationale Elozahl +2100, 1. Platz eines H-Klasse-Turniers (E-Mail oder Brief). Turniersieger eines M-Klasse-Turniers sind für die Vorrunde der Weltmeisterschaft qualifiziert.

Gruppengröße: **11 Spieler**

Nenngeld: **EUR 14.-**

Anmeldung: [fernschach@chess.at](file:///D%3a/Eigene%20Dateien/Fernschach/%d6FSB/Newsletter/mailto%3afernschach%40chess.at)

#### **6.2 H-Klasse sowohl EU- oder Weltweit**

Wer darf spielen? Internationale ELOzahl 1900+, 1. Platz eines Open-Klasse-Turniers Turniersieger eines H-Klasse-Turniers steigen in die M-Klasse auf.

Gruppengröße: **7 Spieler**

Nenngeld: **EUR 8**.-

Anmeldung: [fernschach@chess.at](file:///D%3a/Eigene%20Dateien/Fernschach/%d6FSB/Newsletter/mailto%3afernschach%40chess.at)

#### **6.3 Offene-Klasse sowohl EU- oder Weltweit**

Wer darf spielen? Jeder. Keine Qualifikation notwendig. Turniersieger eines Offenen- Klasse-Turniers steigen in die H-Klasse auf.

Gruppengröße: **7 Spieler**

Nenngeld: **EUR 8**.-

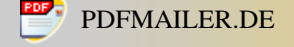

#### Anmeldung: [fernschach@chess.at](file:///D%3a/Eigene%20Dateien/Fernschach/%d6FSB/Newsletter/mailto%3afernschach%40chess.at)

#### **6.4 Internationale NORMEN-Turniere:**

#### **6.4.1 Meister Norm Turniere**

Wer darf spielen? Fixierte internationale ELOzahl +2300, nicht fixierte internationale ELOzahl +2350. Hier können Titelnormen erreicht werden.

Gruppengröße: **13 Spieler**

Nenngeld: **EUR 35**.-

Anmeldung: [fernschach@chess.at](file:///D%3a/Eigene%20Dateien/Fernschach/%d6FSB/Newsletter/mailto%3afernschach%40chess.at)

#### **6.4.2 Großmeister Norm Turniere**

Wer darf spielen? Fixierte internationale ELOzahl +2450 (>29 gewertete Spiele) der letzten ICCF ELOliste Nicht fixierte internationale ELOzahl +2500 (>11 gewertete Spiele) der letzten ICCF ELOliste

FIDE ELOzahl von 2500 der letzten FIDE ELOliste

Gruppengröße: **13 Spieler**

Nenngeld: **EUR 45**.-

Anmeldung: [fernschach@chess.at](file:///D%3a/Eigene%20Dateien/Fernschach/%d6FSB/Newsletter/mailto%3afernschach%40chess.at)

### **6.5 Thematurniere:**

Eine bestimmte Zuganzahl ist vorgegeben. Sie spielen gegen jeden Gegner zwei Partien (4-6 Spieler). Die Thematurniere werden in der Regel vom Weltfernschachbund (ICCF) ausgeschrieben und werden nicht ELO gewertet. Aktuelle Thematurnierangebote des ICCF können aus dem monatlichen, [nationalen FS-Bericht o](http://www.chess.at/fernschach/berichte.htm)der direkt aus der ICCF<br>Homepage entnommen werden oder werden über die ÖSB-FS Mailing-Liste verschickt.

Wer darf spielen? Jeder. Keine Qualifikation notwendig. Spiele werden NICHT zur internationalen Elowertung herangezogen.

Nenngeld: **EUR 14.-**

Anmeldung: [fernschach@chess.at](file:///D%3a/Eigene%20Dateien/Fernschach/%d6FSB/Newsletter/mailto%3afernschach%40chess.at)

### **6.5.1 Sizilianisch English Attack B90**

Zählt nicht zur Elowertung Gespielt wird am ICCF-Weberver Vorrunden bestehen aus Gruppen zu 5 Spielern (Doppelrundig) Finale besteht aus den gewinnern jeder Vorrundengruppe Start: Sobald 5 Nennungen eintreffen Nenngeld: **EUR 14.-**

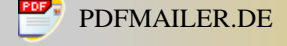

## **6.5.2 Russische Verteidigung C42**

Zählt nicht zur Elowertung Gespielt wird am ICCF-Weberver Vorrunden bestehen aus Gruppen zu 5 Spielern (Doppelrundig) Finale besteht aus den gewinnern jeder Vorrundengruppe Start: Sobald 5 Nennungen eintreffen Anmeldung: [fernschach@chess.at](file:///D%3a/Eigene%20Dateien/Fernschach/%d6FSB/Newsletter/mailto%3afernschach%40chess.at) Nenngeld: **EUR 14.-**

### **6.5.3 Königsindisch E97**

Zählt nicht zur Elowertung Gespielt wird am ICCF-Weberver Vorrunden bestehen aus Gruppen zu 5 Spielern (Doppelrundig) Finale besteht aus den gewinnern jeder Vorrundengruppe Start: Sobald 5 Nennungen eintreffen Anmeldung: [fernschach@chess.at](file:///D%3a/Eigene%20Dateien/Fernschach/%d6FSB/Newsletter/mailto%3afernschach%40chess.at) Nenngeld: **EUR 14.-**

### **6.5.4 Semi-Slawisch D45**

Zählt nicht zur Elowertung Gespielt wird am ICCF-Weberver Vorrunden bestehen aus Gruppen zu 5 Spielern (Doppelrundig) Finale besteht aus den gewinnern jeder Vorrundengruppe Start: Sobald 5 Nennungen eintreffen Anmeldung: [fernschach@chess.at](file:///D%3a/Eigene%20Dateien/Fernschach/%d6FSB/Newsletter/mailto%3afernschach%40chess.at) Nenngeld: **EUR 14.-**

### **6.5.5 Grünfeld-Verteidung D80**

Zählt nicht zur Elowertung Gespielt wird am ICCF-Weberver Vorrunden bestehen aus Gruppen zu 5 Spielern (Doppelrundig) Finale besteht aus den gewinnern jeder Vorrundengruppe Start: Sobald 5 Nennungen eintreffen Anmeldung: [fernschach@chess.at](file:///D%3a/Eigene%20Dateien/Fernschach/%d6FSB/Newsletter/mailto%3afernschach%40chess.at) Nenngeld: **EUR 14.-**

### **6.5.6 Damenindisch E17**

Zählt nicht zur Elowertung Gespielt wird am ICCF-Weberver Vorrunden bestehen aus Gruppen zu 5 Spielern (Doppelrundig) Finale besteht aus den gewinnern jeder Vorrundengruppe Start: 1.März 2012 Anmeldung: [fernschach@chess.at](file:///D%3a/Eigene%20Dateien/Fernschach/%d6FSB/Newsletter/mailto%3afernschach%40chess.at)

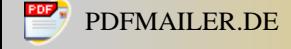

Nenngeld: **EUR 14.-**

## **6.5.7 Englisch Botvinnik Variante**

Zählt nicht zur Elowertung Gespielt wird am ICCF-Weberver Vorrunden bestehen aus Gruppen zu 5 Spielern (Doppelrundig) Finale besteht aus den gewinnern jeder Vorrundengruppe Start: 15.April 2012 Anmeldung: [fernschach@chess.at](file:///D%3a/Eigene%20Dateien/Fernschach/%d6FSB/Newsletter/mailto%3afernschach%40chess.at) Nenngeld: **EUR 14.-**

## **6.5.8 Muzio Eröffnung C37**

Zählt nicht zur Elowertung Gespielt wird am ICCF-Weberver Vorrunden bestehen aus Gruppen zu 5 Spielern (Doppelrundig) Finale besteht aus den gewinnern jeder Vorrundengruppe Start: 1.Juni 2012 Anmeldung: [fernschach@chess.at](file:///D%3a/Eigene%20Dateien/Fernschach/%d6FSB/Newsletter/mailto%3afernschach%40chess.at) Nenngeld: **EUR 14.-**

## **6.5.9 Französchische Verteidigung MacCutcheon C37**

Zählt nicht zur Elowertung Gespielt wird am ICCF-Weberver Vorrunden bestehen aus Gruppen zu 5 Spielern (Doppelrundig) Finale besteht aus den gewinnern jeder Vorrundengruppe Start: 1.September 2012 Anmeldung: [fernschach@chess.at](file:///D%3a/Eigene%20Dateien/Fernschach/%d6FSB/Newsletter/mailto%3afernschach%40chess.at) Nenngeld: **EUR 14.-**

## **6.5.10 Anti-Benonni Kasparov-Gambit A31**

Zählt nicht zur Elowertung Gespielt wird am ICCF-Weberver Vorrunden bestehen aus Gruppen zu 5 Spielern (Doppelrundig) Finale besteht aus den gewinnern jeder Vorrundengruppe Start: 15.Oktober 2012 Anmeldung: [fernschach@chess.at](file:///D%3a/Eigene%20Dateien/Fernschach/%d6FSB/Newsletter/mailto%3afernschach%40chess.at) Nenngeld: **EUR 14.-**

## **6.5.11 Sizilianisch Scheveninger Variante B80-90**

Zählt nicht zur Elowertung Gespielt wird am ICCF-Weberver Vorrunden bestehen aus Gruppen zu 5 Spielern (Doppelrundig) Finale besteht aus den gewinnern jeder Vorrundengruppe

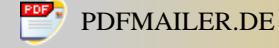

Start: 15.November 2012 Anmeldung: [fernschach@chess.at](file:///D%3a/Eigene%20Dateien/Fernschach/%d6FSB/Newsletter/mailto%3afernschach%40chess.at) Nenngeld: **EUR 14.-**

## **6.5.12 Meranische Verteidigung Rubinstein Variante D48**

Zählt nicht zur Elowertung Gespielt wird am ICCF-Weberver Vorrunden bestehen aus Gruppen zu 5 Spielern (Doppelrundig) Finale besteht aus den gewinnern jeder Vorrundengruppe Start: 15.Dezember 2012 Anmeldung: [fernschach@chess.at](file:///D%3a/Eigene%20Dateien/Fernschach/%d6FSB/Newsletter/mailto%3afernschach%40chess.at) Nenngeld: **EUR 14.-**

## **6.5.13 Silzilianisch Alapin Variante B22**

Zählt nicht zur Elowertung Gespielt wird per Post Vorrunden bestehen aus Gruppen zu 5 Spielern (Doppelrundig) Finale besteht aus den gewinnern jeder Vorrundengruppe Start: 15.März 2012 Anmeldung: [fernschach@chess.at](file:///D%3a/Eigene%20Dateien/Fernschach/%d6FSB/Newsletter/mailto%3afernschach%40chess.at) Nenngeld: **EUR 14.-**

## **6.5.14 Elephant Gambit C40**

Zählt nicht zur Elowertung Gespielt wird per Post Vorrunden bestehen aus Gruppen zu 5 Spielern (Doppelrundig) Finale besteht aus den gewinnern jeder Vorrundengruppe Start: 1.Mai 2012 Anmeldung: [fernschach@chess.at](file:///D%3a/Eigene%20Dateien/Fernschach/%d6FSB/Newsletter/mailto%3afernschach%40chess.at) Nenngeld: **EUR 14.-**

### **6.5.15 Ruy Lopez Cordel Verteidigung C64**

Zählt nicht zur Elowertung Gespielt wird per Post Vorrunden bestehen aus Gruppen zu 5 Spielern (Doppelrundig) Finale besteht aus den gewinnern jeder Vorrundengruppe Start: 1.Oktober 2012 Anmeldung: [fernschach@chess.at](file:///D%3a/Eigene%20Dateien/Fernschach/%d6FSB/Newsletter/mailto%3afernschach%40chess.at) Nenngeld: **EUR 14.-**

### **6.5.16 Winawer Gambit D10**

Zählt nicht zur Elowertung Gespielt wird per Post

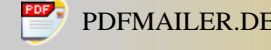

Vorrunden bestehen aus Gruppen zu 5 Spielern (Doppelrundig) Finale besteht aus den gewinnern jeder Vorrundengruppe Start: 1.Dezember 2012 Anmeldung: [fernschach@chess.at](file:///D%3a/Eigene%20Dateien/Fernschach/%d6FSB/Newsletter/mailto%3afernschach%40chess.at) Nenngeld: **EUR 14.-**

# **Kapitel 7 Allgemeines**

## **Erläuterung zur Ausschreibung der Bundesländermeisterschaften 2012/2013 und der 32.Österreichischen Fernschachmeisterschaft 2013/2014**

Die 32.Österreichische Fernschachmeisterschaft (ÖFSM) wurde mit **Geldpreisen**  aufgewertet!

In den letzten Meisterschaften gab es folgende Preise:

- Die ersten drei Plätze erhalten je einen Pokal
- Der/die Sieger/in erhält einen kostenlosen freien Platz für das nächste darauffolgende Weltmeisterschaftssemifinale und ist berechtigt an der nächsten darauffolgenden Meisterschaft kostenlos teil zu nehmen.
- Der/die Sieger/in erhält den Titel ÖFM

Zusätzlich gibt es in der 32.ÖFSM

- Der/die Sieger/in der 32.ÖFSM erhält € 650.- der/die Zweitplazierte € 400.- und der/die Drittplazierte € 250.-.
- Außerdem wird die beste Partie prämiert mit € 100.- und eine Briefmarke mit Tunc Hamarat als Motiv

Auch eine Erhöhung der maximalen Teilnehmerzahl wurde durchgeführt. Waren es bis jetzt maximal 17, wurde auf maximal 21 erhöht. Das wurde notwendig, da die Anzahl der fix qualifizierten Spieler/Innen bereits 17 ergeben und somit für Spieler von M- Klassenturnieren oder auch für Titelträger eine Teilnahme unmöglich gemacht hätte, sofern sich nicht Doppelqualifikationen oder nicht in Anspruch genommene Plätze ergeben.

Um an dieser 32. ÖFSM teilnehmen zu können sind allerdings Qualifikationskriterien gebunden:

### **Reihung der Qualifikationen:**

- o Fix qualifiziert ist **der/die Sieger /in der 31.ÖFSM** (der Start der 32.ÖFSM läuft erst nachdem der/die Sieger/Siegerin der 31.ÖFSM feststeht.
- o **Die aktuellen Fernschach-Landesmeister/innen (**Start FSLM: 01.04.2012). aus dem jeweiligen Bundesländern (zusätzlich noch die bis zur 31.ÖFSM nicht

feststehenden FSLM 2010/2011- Tirol, Salzburg alle anderen standen bereits vor dem Start der 31.ÖFSM fest) sofern diese bis zum Start der 32.ÖFSM feststehen.

- o **Der aktuelle Seniorenmeister** aus der ÖSFSM 7
- o Die jeweils **erste/n der Einzelbretter der 12.BLMM** sofern die Gruppe einen Elodurchschnitt von mindestens 2050 ergibt. (Dieses Kriterium wurde auf allen 6 Brettern erfüllt)
- o **Die Sieger/innen von 2 nationalen M-Klasseturnieren** (laufend ab 2010 sofern die Anzahl der maximalen Teilnehmerzahl von 21 bei der 32.ÖFSM nicht überschritten wurde)
- o **Der/die Sieger/in von einem nationalen M-GT-Turnier** (laufend ab 2010 sofern die Anzahl der maximalen Teilnehmerzahl von 21 bei der 32.ÖFSM nicht überschritten wurde)
- o **Der- oder diejenige der/die einen zweiten Platz bei einem nationalen M-GT und einen Sieg in einer M-Klasse-Turnier erreicht haben** (laufend ab 2010 sofern die Anzahl der maximalen Teilnehmerzahl von 21 bei der 32.ÖFSM nicht überschritten wurde)
- o **Der- oder diejenige der/die zwei zweite Plätze in nationalem M-GT-Turnieren** erreicht hat (laufend ab 2010 sofern die Anzahl der maximalen Teilnehmerzahl von 21 bei der 32.ÖFSM nicht überschritten wurde)
- o **Danach wird die ÖFSM auf maximal 21 Spielern** aufgefüllt mit nationalen oder internationalen Tittel nach folgender Reihenfolge: **GM-Titel** der höchste Elowert zuerst danach absteigend **SIM-Titel** der höchste Elowert zuerst danach absteigend **IM-Titel** der höchste Elowert zuerst danach absteigend **ÖFM** der höchste Elowert zuerst danach absteigend **FMK** der höchste Elowert zuerst danach absteigend

Einige Qualifikationsmöglichkeiten sind bereits im Gange. Allerdings folgende Turniere stehen zur Verfügung um sich noch für die 32.ÖFSM zu qualifizieren:

- Am 01.April 2012 starten in jedem Bundesland Landesmeisterschaften wo sich der/die Sieger/in für die 32. ÖFSM qualifizieren kann (Voraussetzung ist dass der/die Sieger/in auch vor dem Start der 32.ÖFSM feststeht!)
- Für Spieler/innen die eine höhere Elozahl aufweisen als 1950 ist die Teilnahme an Meisterklassenturnieren möglich. Diese Turniere starten entweder mit 5 oder 9 Spieler/Innen.

Somit wäre noch genug Zeit für Fernschachspieler und Fernschachspielerinnen sich für die 32.ÖFSM zu qualifizieren. Nähere Informationen erhalten sie unter [http://fernschach.chess.at/ausschreibungen/Fernschach%20per%20Webserver.doc](http://fernschach.chess.at/ausschreibungen/Fernschach per Webserver.doc)

Oder sie schreiben ganz einfach eine Email an: [fernschach@chess.at](file:///D%3a/Eigene%20Dateien/Fernschach/%d6FSB/Newsletter/mailto%3afernschach%40chess.at) dann kann ich Ihnen die notwendigen Informationen zukommen lassen.

**Ab dem 1. März 2006 wird im Telekommunikationsgesetz bestimmt, dass e-Mail- Aussendungen an mehr als 50 Empfänger nur dann legitim sind, wenn diese vom Empfänger so erwünscht sind. Für den Fall, dass Sie in Zukunft keine Zusendungen vom Fernschachreferenten mehr erhalten wollen, bitte ich Sie ein e-Mail bezüglich Abbestellung an mich zu senden: [fernschach@chess.at](file:///D%3a/Eigene%20Dateien/Fernschach/%d6FSB/Newsletter/mailto%3afernschach%40chess.at)**

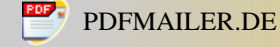

Für den Inhalt verantwortlich SIM Rudolf Hofer Email: fernschach@chess.at FS-Homepage: [www.chess.at/](http://www.chess.at/)Schachsport/Fernschach Facebook unter Fernschach Unternehmen Gerichtsstand Graz